# Performance Optimization on iPhone OS

**Erik Neuenschwander** Manager, iOS Performance

Ben Weintraub iOS Performance Engineer

### Introduction

- Performance is important!
- Key aspect of App Store reviews
- You have the tools and skills to improve performance
- Today: Cover common cases and strategies

#### What You'll Learn

- How to test and measure performance scenarios
- How to improve key scenarios
  - Speedy launches
  - Smooth scrolling
  - Slim memory footprint
- How to prioritize performance issues

## **Measuring Performance**

#### Measuring Performance Techniques

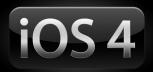

- Measure first
- Manual testing
- Automated testing

#### Measuring Performance Techniques

- What numbers should you measure?
- Everything affects performance

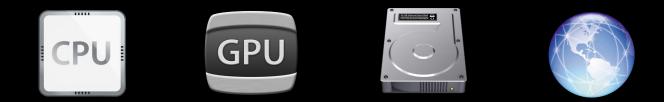

### Measuring Performance Techniques

- Guessing is overrated
- Focus on scenarios
  - Measure things in turn
  - Change
  - Re-test
- It has to feel right

### **Measuring Performance**

Tools

- Logging
  - •NSLog(@"That took %g seconds\n", timeWeWaited);
  - Log to file
- Instruments
- Simulator?

### Simulator or Device?

- Simulator is fast and easy
  - Uses Mac hardware
  - Unrealistic "iOS" performance profile
- Exception: memory footprint
  - Simulator is a good model
  - More speed and features in Instruments
- Device is the final arbiter
  - Use for all speed-related testing
  - Verify memory fixes perform as expected

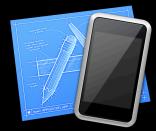

# Measuring Performance

- Measure early, measure often
- Record "good" results as a baseline
- Turn off or remove logging for submitted app!
- Test every device you will support
- At minimum test the oldest device (today: iPhone 3G)

# Key Scenarios

# Speedy Launches

### Speedy Launches

Importance

- First thing a user experiences or demos
- Very common scenario
  - Non-multitasking "launch"
  - Multitasking "resume"
- Slow performance will cause OS to abort your app
  - Maintain system responsiveness

#### Speedy Launches Watchdog

- The OS is watching you
- "Wall clock" time to gate
- Values subject to change

|                            | Maximum Time |
|----------------------------|--------------|
| Launch                     | 20 sec       |
| Resume                     | 10 sec       |
| Suspend                    | 10 sec       |
| Quit                       | бsec         |
| Complete operation (iOS 4) | 10 min       |

### Speedy Launches

Measuring launch

- Test with realistic data sets
- Use Time Profiler Instrument

#### Speedy Launches Time Profiler

- Collects backtraces at regular intervals
- Useful to see where execution time goes
- Look for work to defer, do on demand
- Necessary work
  - sort by time
  - speed the slowest parts

| 000                                      | -                     | Time Profiler Trace    |                                                      | $\bigcirc$ |
|------------------------------------------|-----------------------|------------------------|------------------------------------------------------|------------|
| 🔲 💿 🗭 🛃 Compositio                       | ns ‡                  | 🕑 🕑 🕙 🔷 00:01          |                                                      | ) "        |
| Record Target                            |                       | Inspection Range Run 1 | of 1 Search                                          |            |
| Instruments                              | 20:00                 |                        |                                                      | -          |
| Time Profiler ()                         |                       |                        |                                                      |            |
| I I                                      |                       |                        |                                                      |            |
| lime Profiler                            | E Call Tree 🗢 Samples |                        |                                                      | =          |
| Sample Perspective                       | Running Time Symbol   | Name                   |                                                      |            |
| O All Sample Counts                      | 2902.0ms 71.9% D      |                        | ALayerDelegate) _layoutSublayersOfLayer:] UIKit 💿    | 6          |
| <ul> <li>Running Sample Times</li> </ul> | 2824.0ms 70.0% 💽      | ▼-[UILayou             | tContainerView layoutSubviews] UIKit                 |            |
| Call Tree                                | 2824.0ms 70.0% D      |                        | igationController viewWillLayoutSubviews] UIKit      |            |
| Separate by Thread                       | 2824.0ms 70.0% D      |                        | avigationController _startDeferredTransitionIfNeeded |            |
| Invert Call Tree                         | 2824.0ms 70.0% D      |                        | NavigationController _startTransition:fromViewContro |            |
| Hide Missing Symbols                     | 2819.0ms 69.8% D      |                        | JINavigationController _layoutViewController:] UIKit |            |
| Hide System Libraries                    | 2819.0ms 69.8% 🖸      |                        | [UINavigationController _computeAndApplyScrollCon    | ite        |
| Show Obj-C Only                          | 2819.0ms 69.8% 🖸      |                        | [UIViewController contentScrollView] UIKit           | _          |
| Flatten Recursion                        | 2819.0ms 69.8%        |                        | ▼-[UIViewController view] UIKit 🕤                    |            |
| Call Tree Constraints                    | 2313.0ms 57.3%        |                        | CGContextDrawImage CoreGraphics                      |            |
| Specific Data Mining                     | 181.0ms 4.4%          |                        | ►+[UIImage imageWithContentsOfFile:] UIKit           |            |
| Active Thread                            | 166.0ms 4.1%          |                        | ►+[NSKeyedUnarchiver unarchiveObjectWithFile:]       |            |
| All Threads \$                           | 88.0ms 2.1%           |                        | NSSearchPathForDirectoriesInDomains Foundati         | lor        |
| An micado V                              | 14.0ms 0.3%           |                        | CGBitmapContextCreate CoreGraphics                   | <b>A</b>   |
|                                          | 14.0ms 0.3% 🕒         |                        | CGBitmapContextCreateImage CoreGraphics              | <b>Y</b>   |
|                                          | C                     |                        | )4                                                   | ► //.      |

#### Demo—Speedy Launches Time Profiler Instrument

#### Speedy Launches Tips

- System watchdog will terminate slow apps
- Collect trace with the Time Profiler Instrument
- Do less work
  - Defer work out of startup
- Do not block on slow operations
  - Never do networking on your main thread
- Optimize time-consuming activities
  - Launch-time data set needs to have a size limit
- Collect new traces to quantify results

#### Importance

- Table Views are popular
- Direct Manipulation UI demands responsiveness

#### Measuring scrolling

- Frames Per Second (FPS—"fips")
- 60 FPS == smooth
- Core Animation Instrument

#### **Core Animation**

- Measures FPS in realtime
  - Sub-second requires you to do math
  - Example: 18 frames in 0.3 s == 60 FPS
- Visual hints give insight into important rendering details
  - Color Blended Layers
  - Many others

| 00                                                                                                    |                                                                                                    | <b>N</b>                                                             | Core Animation Trace                                                                                                    | $\bigcirc$     |
|----------------------------------------------------------------------------------------------------|----------------------------------------------------------------------------------------------------|----------------------------------------------------------------------|----------------------------------------------------------------------------------------------------|----------------|
| Record Target                                                                                                    | t                                                                                                    | ) (                                                                  | Image: Construction Range             Image: Construction Range             Image: Construction Range             Image: Construction Range             Image: Construction Range             Image: Construction Range             Image: Construction Range             Image: Construction Range             Image: Construction Range | »              |
| Instruments                                                                                                    | 90:00                                                                                                    |                                                                      |                                                                                                    |                |
| Core Animation ()                                                                                                    |                                                                                                    |                                                                      |                                                                                                    |                |
| I I                                                                                                    |                                                                                                    |                                                                      |                                                                                                    |                |
|                                                                                                    |                                                                                                    |                                                                      |                                                                                                    |                |
|                                                                                                    | 1                                                                                                    | • •                                                                  | )                                                                                                    | <              |
| Core Animation                                                                                                    | Table                                                                                                    | e ♦<br>Frames Per Second                                             | )                                                                                                    | I ► (          |
| Sampling Rate (1/10th sec)                                                                                                    | Table                                                                                                    | Frames Per Second<br>0<br>0                                          | )                                                                                                    | ) 4   F  <br>= |
| Core Animation Sampling Rate (1/10th sec)                                                                                                    | 0<br>1<br>2                                                                                                    | Frames Per Second<br>0<br>0<br>0                                     | )                                                                                                    | =              |
| Core Animation Sampling Rate (1/10th sec) Course of the sec of the sec of the | Table                                                                                                    | Frames Per Second<br>0<br>0<br>0<br>0                                | )                                                                                                    | ) 4   F  <br>= |
| Core Animation Sampling Rate (1/10th sec)  Debug Options Color Blended Layers Color Copied Images Color Copied Layers                                                                                                    | Table<br>0<br>1<br>2<br>3<br>4                                                                                        | Frames Per Second<br>0<br>0<br>0<br>1                                | )                                                                                                    | ↓ ► (          |
| Core Animation Sampling Rate (1/10th sec) Color Body Clayers Color Indeed Layers Color Inmediately Color Inmediately Color Inmediately Color Inmediately                                                                                                    | Table<br>0<br>1<br>2<br>3<br>4<br>5                                                                                   | Frames Per Second<br>0<br>0<br>0<br>0<br>1<br>24                     | )                                                                                                    | =              |
| Core Animation Compliance (1/10th sec)  Debug Options Color Riended Layers Color Copied images Color Misaligned images Color Misaligned images Color Misaligned mages                                                                                                    |                                                                                                    | Frames Per Second<br>0<br>0<br>0<br>0<br>1<br>24<br>36               | )                                                                                                    | =              |
| Core Animation Sampling Rate (1/10th sec) Color Body Clayers Color Indeed Layers Color Inmediately Color Inmediately Color Inmediately Color Inmediately                                                                                                    | Table<br>Table<br>0<br>1<br>2<br>3<br>4<br>5<br>6<br>7                                                                | Frames Per Second<br>0<br>0<br>0<br>1<br>1<br>24<br>36<br>36         |                                                                                                    | =              |
| Core Animation Sampling Rate (1/10th sec)  Debug Options Color Rended Layers Color Copied Images Color Copied Images Color Misaligned Images Color Offscreen-Rendered Yellow Color Offscreen-Rendered Yellow Color Offscreen-Rendered Yellow                                                                                                    | Table<br>Table<br>Table<br>Table<br>1<br>2<br>3<br>4<br>5<br>6<br>7<br>8<br>8<br>1<br>1<br>1<br>1<br>1<br>1<br>1<br>1 | Frames Per Second<br>0<br>0<br>0<br>1<br>1<br>24<br>36<br>36<br>28   |                                                                                                    | =              |
| Core Animation Sampling Rate (1/10th sec)  Debug Options Color Rended Layers Color Copied Images Color Copied Images Color Misaligned Images Color Offscreen-Rendered Yellow Color Offscreen-Rendered Yellow Color Offscreen-Rendered Yellow                                                                                                    | Table<br>0<br>1<br>2<br>3<br>4<br>4<br>5<br>6<br>7<br>8<br>9                                                          | Frames Per Second<br>0<br>0<br>0<br>1<br>24<br>36<br>6<br>28<br>28   | )                                                                                                    | ) 4   F        |
| Core Animation Sampling Rate (1/10th sec)  Debug Options Color Rended Layers Color Copied Images Color Copied Images Color Misaligned Images Color Offscreen-Rendered Yellow Color Offscreen-Rendered Yellow Color Offscreen-Rendered Yellow                                                                                                    | ■ Table<br>0<br>1<br>2<br>3<br>4<br>5<br>6<br>7<br>8<br>9<br>10                                                       | Frames Per Second<br>0<br>0<br>1<br>24<br>36<br>36<br>28<br>18<br>51 |                                                                                                    |                |
| Core Animation Sampling Rate (1/10th sec)  Debug Options Color Binded Layers Color Copied Images Color Copied Images Color Misaligned Images Color Offscreen-Renderd Yellow Color Offscreen-Renderd Yellow Color Offscreen-Renderd Yellow                                                                                                    | Table<br>0<br>1<br>2<br>3<br>4<br>4<br>5<br>6<br>7<br>8<br>9                                                          | Frames Per Second<br>0<br>0<br>0<br>1<br>24<br>36<br>6<br>28<br>28   |                                                                                                    |                |

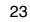

# Demo—Smooth Scrolling

Testing and measurement

#### Smooth Scrolling—Cell Reuse

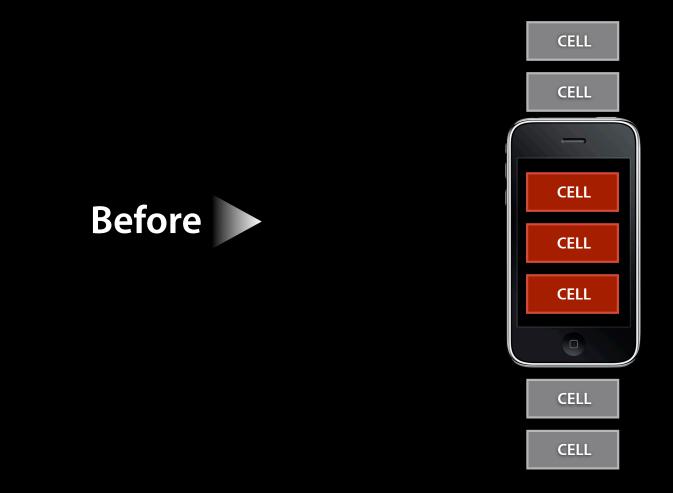

#### Smooth Scrolling—Cell Reuse

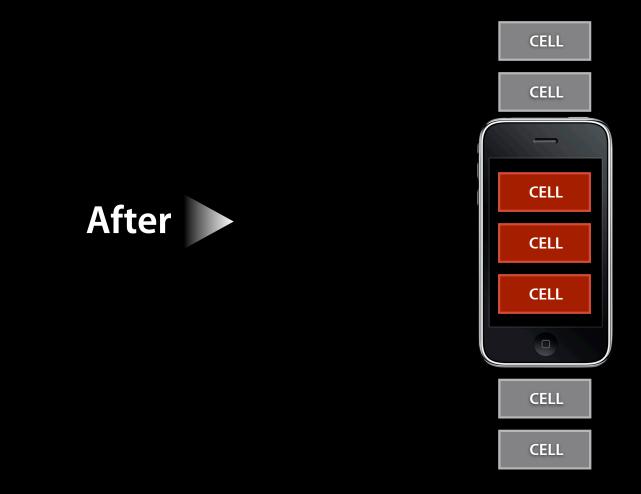

### Demo—Smooth Scrolling Efficient drawing

- Tips
- Test scrolling scenarios
  - Easy to see via manual testing
  - Automated testing now supported
- Measure FPS with Core Animation Instrument
  - 60 FPS == good
- Reuse cells
  - --[UITableViewCell initWithStyle:reuseIdentifier:]
  - --[UITableView dequeueReusableCellWithIdentifier:]
- Stay opaque/green
  - Even for UILabel! OS will handle "blue background" for you

### **Slim Memory Footprint**

#### Importance

- iOS has no swap
- Under memory pressure, OS will terminate apps
  - Maintain system stability

Jetsam

- Watches memory pressure
- Instant lightweight termination of applications
- More critical with multitasking
  - Apps with small footprint preserved longer
- Stay safe, stay low

Areas to focus on

- Avoidable spikes
- Leaks
- Abandoned memory

#### Avoidable spikes

- Definition: individual brief allocations all present simultaneously
- Processing large quantities of data
  - Break into independent batches
- Autoreleased objects
  - Reduce object lifetimes

Autorelease

• "Used to avoid worrying about retain/release"

#### Autorelease

- "Used to avoid worrying about retain/release"
- Used to return objects without retaining them
  Caller will retain if needed
- Objects added to an NSAutoreleasePool
- Pool calls release at the next turn of the runloop
- Deallocation may happen then, if retain count goes to zero
- In the meantime, memory can spike

#### Demo—Slim Memory Allocations Instrument

#### Autorelease

- A little more expensive than retain/release
- In designing your code
  - Only use at framework boundaries
  - Explicit retain/release when lifetime is managed by one entity
- When using API
  - Use Instruments to watch memory allocation pattern
  - Wrap intensive autorelease API uses in nested autorelease pool

#### Slim Memory Leaks

- Definition: allocated memory that is inaccessible
- Leaks Instrument examines the heap for leaked memory
- Most useful when app launched from the Instrument
- Identify moment of allocation
  - Not often the problem, but gives useful context
- Common mistakes
  - Unbalanced retain/release
  - Forget to release property's original value

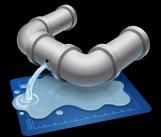

# Slim Memory

#### Abandoned memory

- Definition: leftover; accessible, but will never be used again
- Allocations Instrument offers Heapshot feature
- Two snapshots in time
- Look at (unexpected) differences

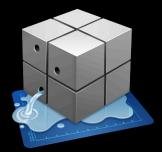

#### Demo—Slim Memory Allocations Instrument

#### Slim Memory Tips

- Jetsam will kill your app
- Leaks, abandonments, spikes
- Leaks Instrument
- Allocations Instrument with Heapshot
- Target autorelease use
- Nested autorelease pools

# **Prioritizing Performance Issues**

## Prioritization

#### Where performance fits

- There can be "show stopping" performance issues
- Establishing clear goals early can help consensus

# Prioritization

#### Judging priority

- Frequency
  - Common scenario?
  - Consistently reproducible?
- Severity
  - Unresponsive for multiple seconds?
  - Single-digit FPS?
  - Cause a watchdog or Jetsam?

# Prioritization

#### Judging priority

- Watchdog and Jetsam terminations look like a crash
- Top "crash" may not be a crash!

#### iTunes Connect

#### iTunes Connect Weighting issues

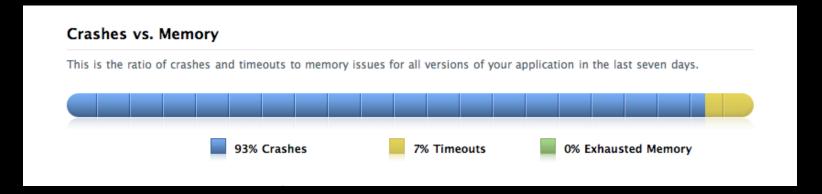

#### iTunes Connect Watchdog reports

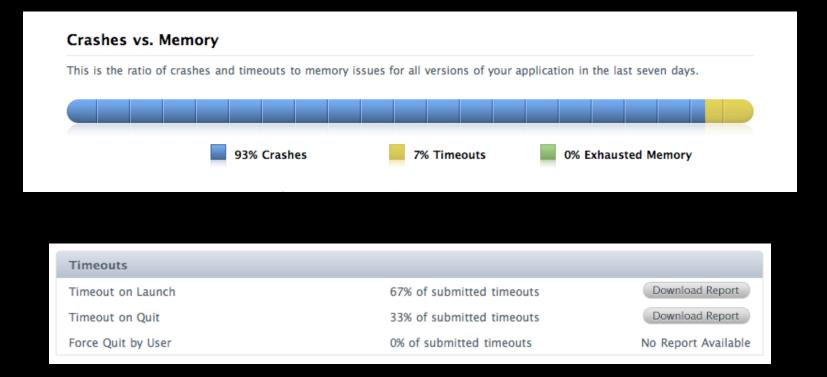

#### Memory

These are the memory issues for all versions of your application in the last seven days.

| Resident Private Memory Size |         |  |
|------------------------------|---------|--|
| Average                      | 5.76 MB |  |
| Maximum                      | 5.76 MB |  |

#### iTunes Connect Jetsam reports

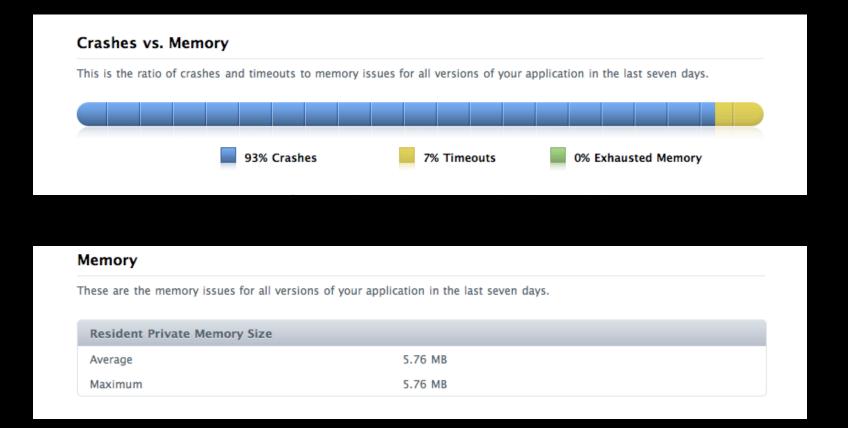

# Wrapping Up

#### Review

- Performance is critical
- Measure with Instruments
- Performance testing is best done on an older device
- Key Areas
  - Launch
  - Scrolling
  - Memory
- Develop clear performance goals
- Visit iTunes Connect for performance-related reports

### **More Information**

**Bill Dudney** Application Frameworks Evangelist dudney@apple.com

**Michael Jurewitz** Developer Tools and Performance Evangelist jurewitz@apple.com

**Documentation** iPhone OS Performance Overview http://developer.apple.com/iphone/library/documentation/Performance/Conceptual/ PerformanceOverview/

#### Apple Developer Forums

http://devforums.apple.com/

#### **Related Sessions**

| Advanced Performance Optimization on iPhone OS, Part 1 | Mission<br>Thursday 3:15PM  |
|--------------------------------------------------------|-----------------------------|
| Advanced Performance Optimization on iPhone OS, Part 2 | Mission<br>Friday 11:30AM   |
| Optimizing Core Data Performance on iPhone OS          | Presidio<br>Thursday 4:30PM |
|                                                        |                             |
| Advanced Memory Analysis with Instruments              | On Video                    |
| Advanced Performance Analysis with Instruments         | On Video                    |
| Building Animation Driven Interfaces                   | On Video                    |

#### Labs

| iPhone OS Performance Lab | Developer Tools Lab A<br>Thursday, 4:30PM        |
|---------------------------|--------------------------------------------------|
| Animation Lab             | Application Frameworks Lab C<br>Thursday, 4:30PM |
| OpenGL ES Lab             | Graphics and Media Lab A<br>Thursday, 9:00AM     |
| iPhone OS Performance Lab | Developer Tools Lab A<br>Friday, 9:00AM          |

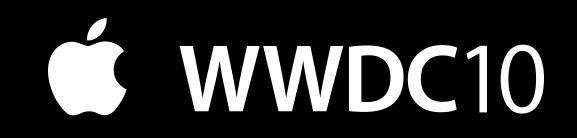

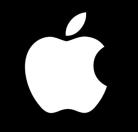